## CSSE 220 Day 17 File I/O, Exceptions

Check out FilesAndExceptions from SVN

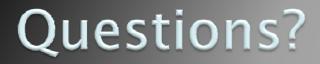

# File I/O: Key Pieces

- Input: FileReader and Scanner
- Output: PrintWriter and println
- Be kind to your OS: close() all files
- Letting users choose: JFileChooser and File
- Expect the unexpected: Exception handling
- Refer to examples when you need to...

### Exceptions

- Used to signal that something went wrong:
  - o throw new EOFException("Uneven number of ints");
- Can be caught by exception handler
  - Recovers from error
  - Or exits gracefully

## A Checkered Past

Java has two sorts of exceptions

- Checked exceptions: compiler makes sure that calling code doesn't ignore the problem if it occurs.
  - Used for expected problems

 Unchecked exceptions: compiler lets us ignore these if we want
 Used for fatal or avoidable problems

Are subclasses of RunTimeException or Error

#### **Hierarchy of Exception Classes**

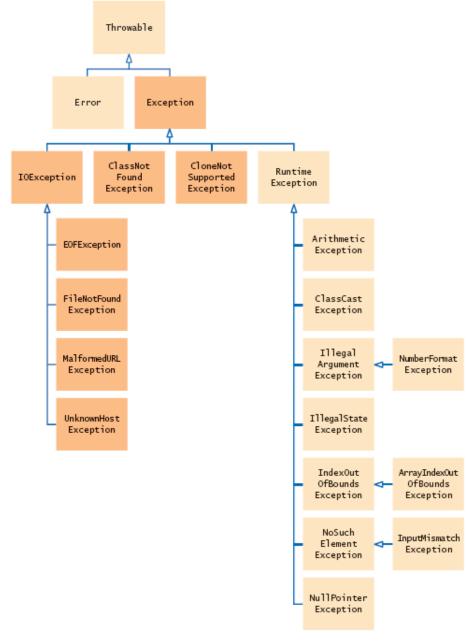

### A Tale of Two (and a half) Choices

- Dealing with checked exceptions
  - Can propagate the exception
    - Just declare that our method will pass any exceptions along
    - public void loadGameState() throws IOException
    - Used when our code isn't able to rectify the problem
  - Can handle the exception
    - Used when our code can rectify the problem
  - Can <mark>do both</mark>
    - Do what we can to handle the exception, and then throw the same (or a different) exception

## Handling Exceptions

Use try-catch statement:

```
• try {

       // potentially "exceptional"
                                         code
   } catch (ExceptionType var) {
                                        Can repeat this
                                        part for as many
       // handle exception
                                        different
                                        exception types as
Related, try-finally for clean up:
                                       you need.
 • try {
       // code the requires "clean up"
   } finally {
       // runs even if exception occurred
```

### BallWorlds Work Time

#### >> Ask questions if you're stuck!